## **Router Settings D'link** >>>CLICK HERE<<<

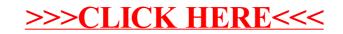